REPUBLIQUE TUNISIENNE

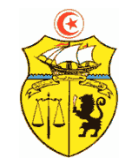

MINISTERE DE L'ENSEIGNEMENT SUPERIEUR ET DE LA RECHERCHE SCIENTIFIQUE

CAHIER DES CHARGES

CONSULTATION N° 05/2016 relative à la " Conception et réalisation d'une application web pour la gestion des Equipements Scientifiques Lourds (ESL) "

Juin 2016

# Partie 1: Cahier des Clauses Administratives

## Article 1 : Objet de la consultation

Le Ministère de l'Enseignement Supérieur et de la Recherche Scientifique ci après dénommée "MESRS", en collaboration avec l'institut National de recherche et d'analyse physico-chimique ,se propose de lancer la présente consultation en vue de confier à une société spécialisée dans le développement des applications web, ci après dénommée "le prestataire", la tâche de conception et de réalisation d'une application web pour la gestion des Equipements Scientifiques Lourds (ESL).

L'application doit être conçue et mise en œuvre conformément aux spécifications fonctionnels et techniques décrites dans la partie 2 de ce cahier des charge " Cahier des Clauses Techniques".

## Article 2 : Définition et interprétations

- Maître d'Ouvrage: désigne le Ministère de l'Enseignement Supérieur et de la Recherche Scientifique et englobe les structures ou personnes dûment mandatées pour la supervision de cette mission.

- Soumissionnaire : désigne toute personne morale ayant retiré ou reçu les documents de la consultation et avoir soumis une offre en réponse à ces documents.

- Prestataire : désigne l'entreprise dont la soumission a été retenue par le MESRS et englobe les représentants, successeurs et ayants droit légaux dudit prestataire.

- Mission : signifie toute action de conception, de développement y compris la rédaction des rapports, les déplacements, la collecte de données, l'analyse des tests, et toute autre action assurée par le prestataire pour le compte du MESRS dans le cadre de la bonne exécution du marché.

## Article 3: Conditions requises pour participer à la consultation

Cette consultation s'adresse aux entreprises opérant dans le domaine des services et d'ingénierie informatique de droit tunisien ayant une expérience dans le domaine de développement spécifique et disposant de capacités techniques, humaines et financières et d'un service après vente conformément à la réglementation en vigueur.

## Article 4: Sous-traitance

Sauf pour la mission de l'audit de sécurité, le soumissionnaire ne peut recourir à la sous-traitance pour l'exécution des autres missions objet de cette consultation sans l'accord préalable du Maître d'Ouvrage.

Il ne peut ni en faire apport à une société ni en confier l'exécution des missions objet de cette consultation, autre que l'audit de sécurité, à un ou plusieurs sous-traitants sans l'autorisation préalable du Maître d'Ouvrage.

Dans tous les cas le prestataire doit assurer sous son entière responsabilité toutes les missions afférentes à ce marché. A ce titre il demeure le seul responsable de la bonne exécution de ce marché.

## Article 5 : Demande d'éclaircissements

Toute question qui pourrait se présenter concernant l'interprétation du document de la consultation, y compris les spécifications techniques ou toute autre demande d'information complémentaire nécessaire à la clarification du contenu de ce document, devra être demandée par écrit à l'adresse suivante : L'Institut National de Recherche et d'Analyse Physico-chimique pole technologique de Sidi Thabet 2020 tél : 71537666/ Fax : 71 537688, au moins 10 jours ouvrables avant la date de clôture des soumissions. Les réponses fournies par écrit prendront la forme d'additifs aux documents du marché consultation et seront communiquées à l'ensemble des candidats ayant déjà reçu le cahier de charges. Les explications ou instructions fournies oralement n'ont aucune valeur contractuelle

#### Article 6: Modifications aux documents de la consultation

.

Le Maître d'Ouvrage peut, à tout moment avant la date limite de réception des offres, soit à son initiative ou en réponse à une demande d'éclaircissements formulée par un soumissionnaire, apporter des modifications au dossier de la consultation par additif. L'additif sera notifié par écrit à tous les candidats ayant retiré ou reçu le dossier de la consultation.

#### Article 7: Modifications aux intervenants de la consultation

Le soumissionnaire se réserve le droit de changer un (ou plusieurs) intervenant(s) à la mission objet de cette consultation en cas de circonstances imprévues indépendantes de sa volonté ou en cas de force majeure. Dans ce cas, le soumissionnaire devra le remplacer par un autre intervenant d'un niveau au moins équivalent à celui de l'intervenant défaillant, après accord préalable du Maître d'Ouvrage.

## Article 8 : Présentation et contenu de l'offre

Les offres préparées par le soumissionnaire doivent être présentées obligatoirement en deux parties distinctes, offre technique et offre financière.

Les documents administratifs suivants sont à insérer dans l'enveloppe extérieure :

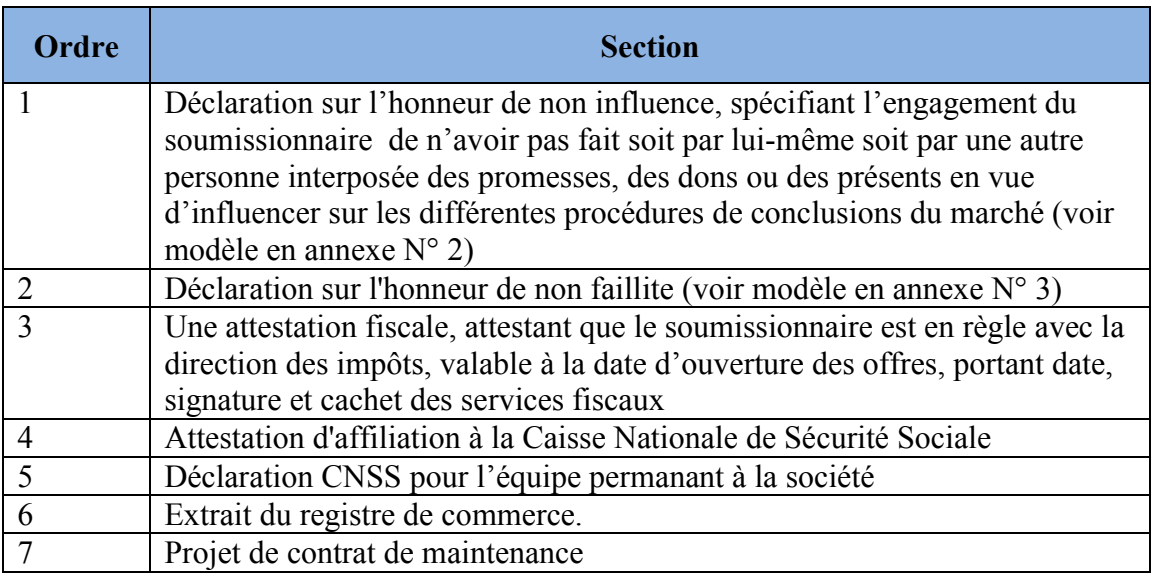

Les deux offres technique et financière doivent être mises sous deux enveloppes cachetées portant l'adresse du l'Inrap Chaque partie comprendra les documents ci-après :

## A - Enveloppe technique

Le dossier technique devra être composé des sections suivantes, dans l'ordre indiqué :

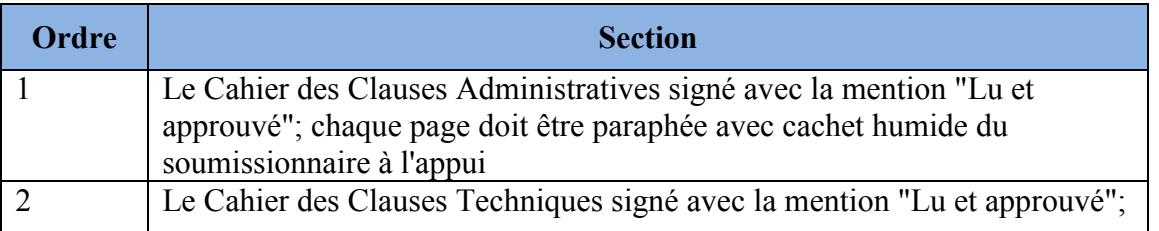

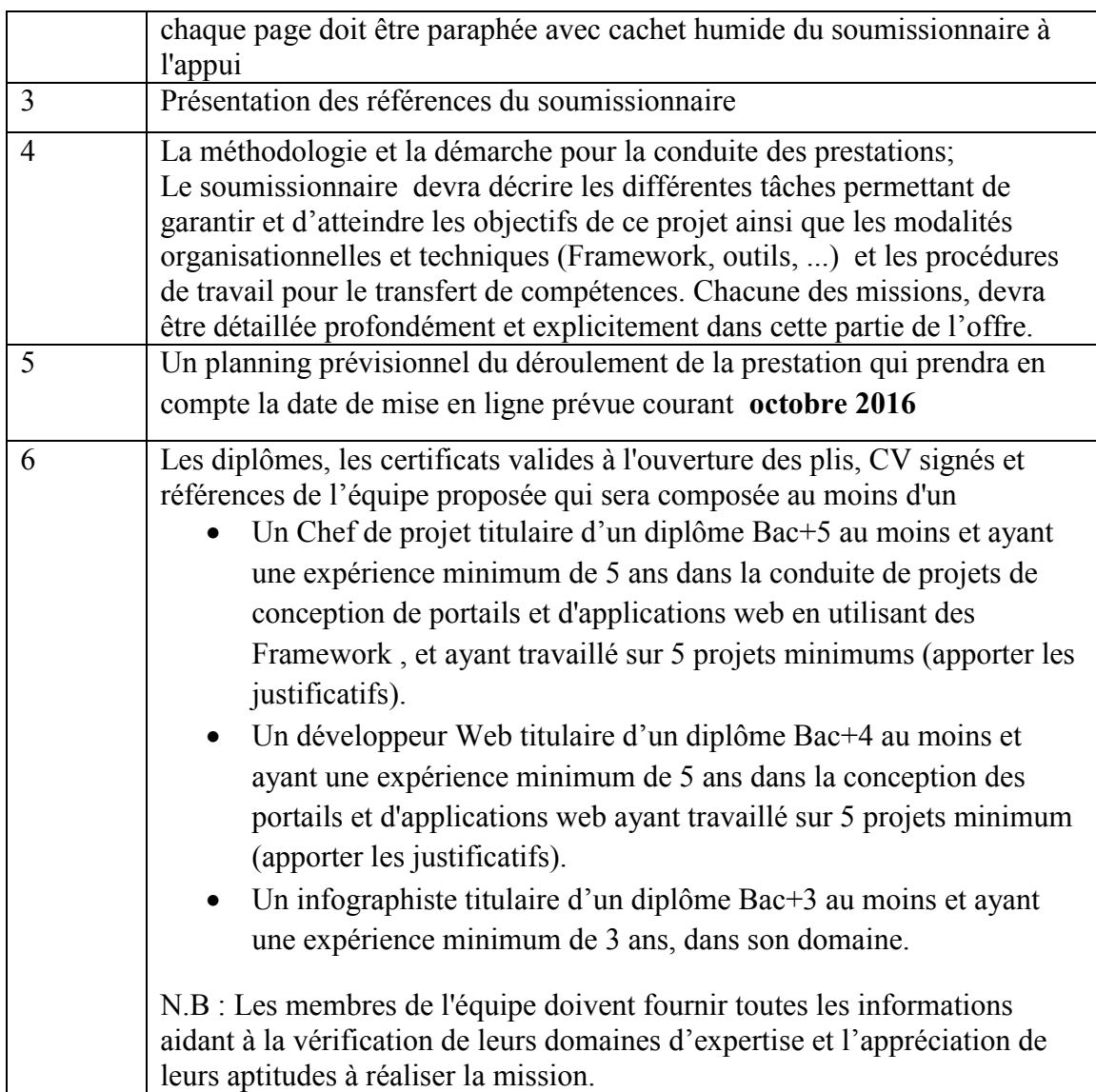

# B - Enveloppe financière

Le dossier commercial devra comprendre une offre détaillé TTC.

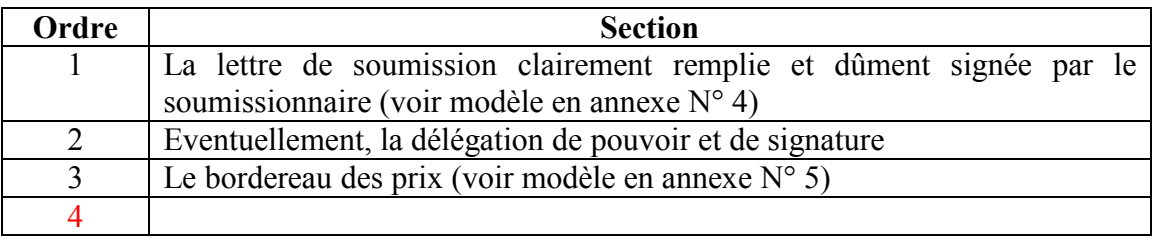

# Article 9- Evaluation des offres et attribution du marché

L'évaluation des offres est assurée par une commission d'évaluation des offres désignée par le Maître d'Ouvrage. Elle effectue l'évaluation et l'analyse des offres selon la méthode citée ci-dessous et conformément à la procédure suivante :

## 1/ Evaluation financière :

La commission d'évaluation procède dans une première étape à la vérification, outre des documents administratifs et de la validité des documents constitutifs de l'offre financière, à la correction des erreurs de calcul ou matérielles le cas échéant et au classement de toutes les offres financières par ordre croissant.

## 2/ Evaluation technique :

La commission d'évaluation procède dans une deuxième étape à la vérification de la conformité de l'offre technique selon Les critères et sous-critères indiqués au tableau ci-dessous du soumissionnaire ayant présenté l'offre financière la moins disante et propose de lui attribuer le marché en cas de sa conformité aux cahiers des charges.

Si ladite offre technique s'avère non conforme aux cahiers des charges, il sera procédé selon la même méthodologie, pour les offres techniques concurrentes selon leur classement financier croissant.

Les critères, sous-critères d'évaluation, et leurs poids respectifs sont donnés dans le tableau suivant :

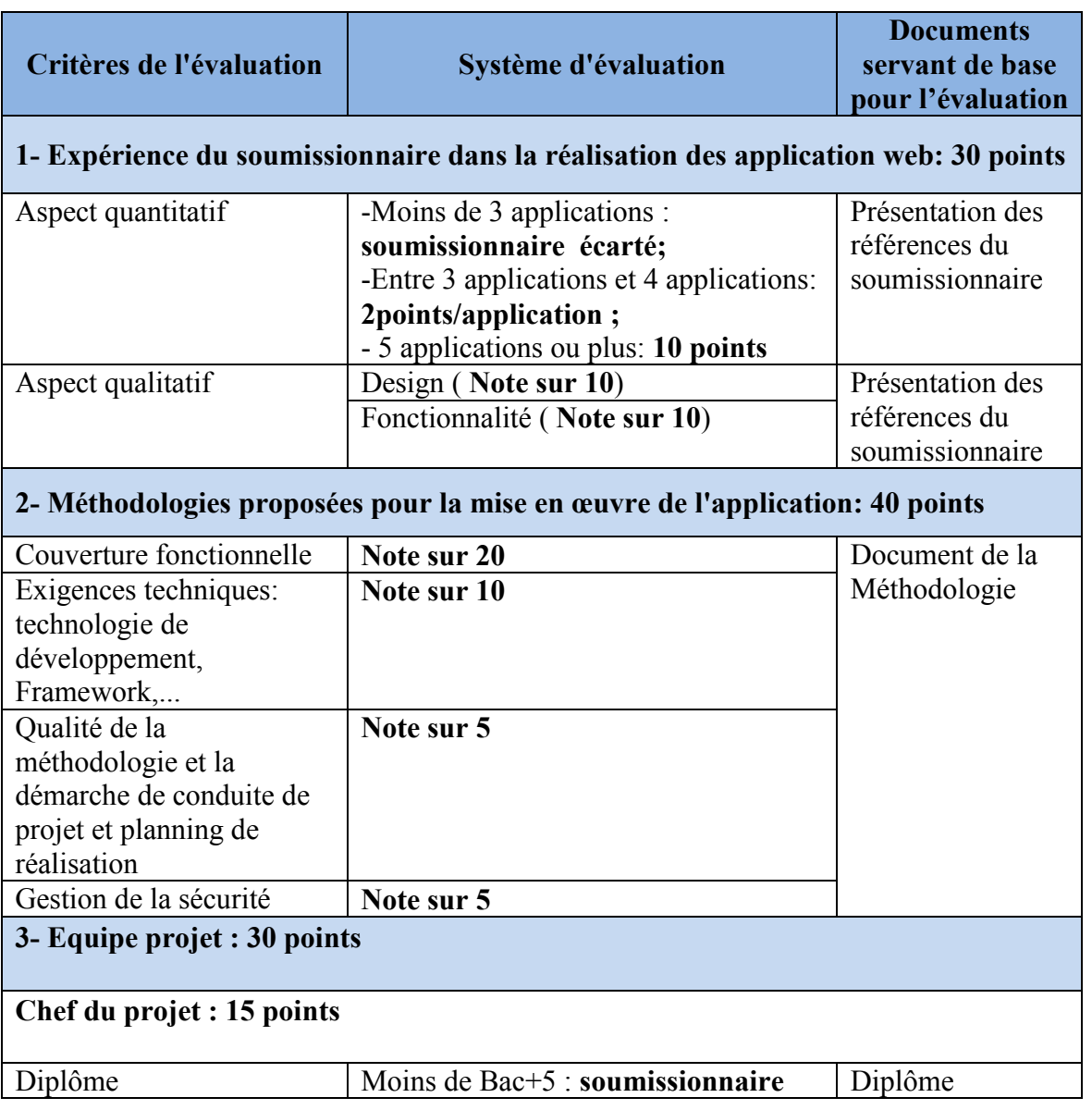

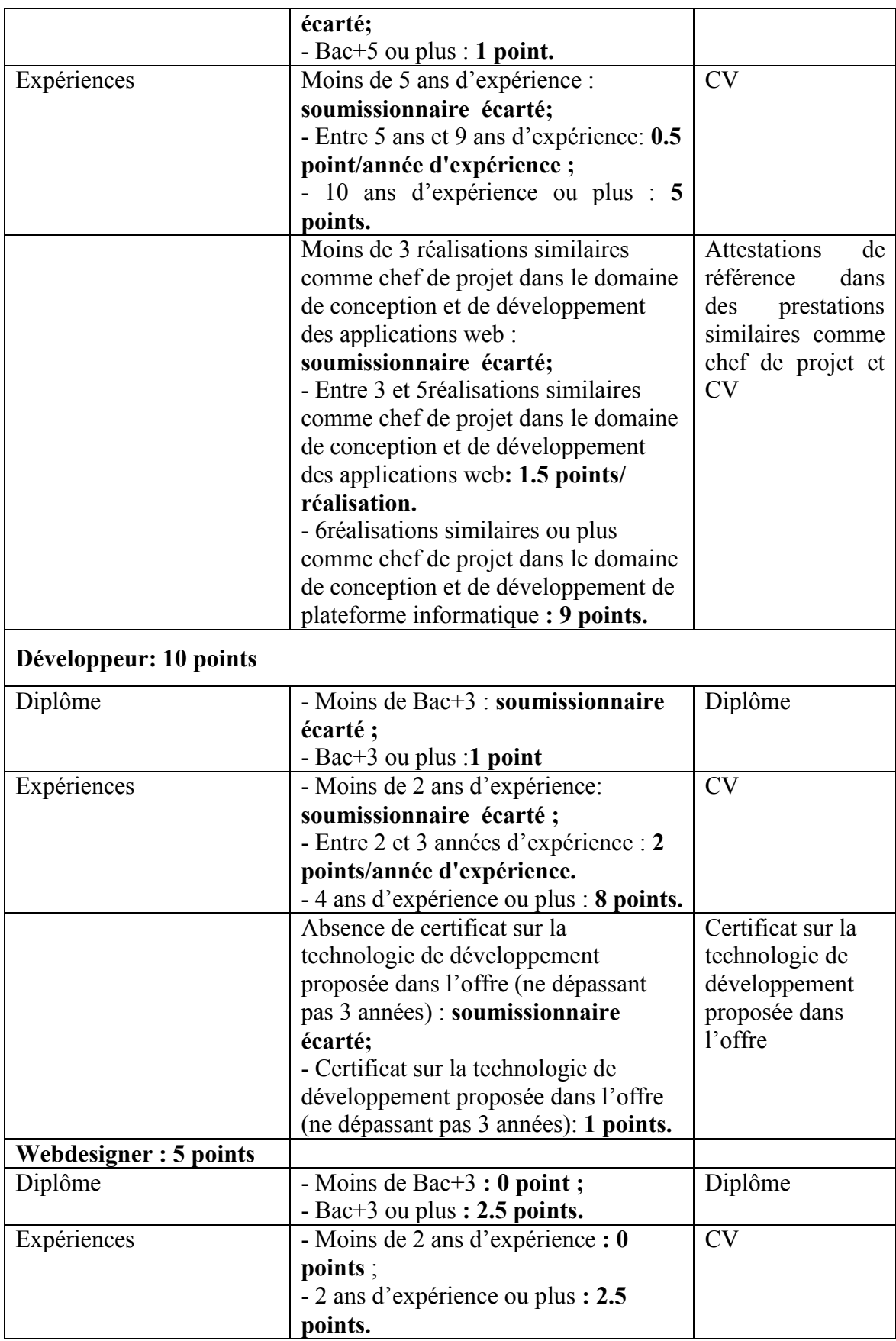

Remarque : Le score minimum pour être accepté techniquement est de 65 points.

## Article 10 - Durée de réalisation des missions

La durée de réalisation des missions objet du présent cahier des charges, ne doit pas dépasser 60 jours ouvrables, à compter de la notification du contrat/bon de commande au soumissionnaire retenu.

Le délai de finalisation de la mission devra être égal à la durée spécifiée dans le planning proposé dans l'offre, à moins d'un accord contraire établi lors de la phase préliminaire de démarrage.

Ce délai ne tient pas compte délais additionnels éventuels pris pour la correction (validation) des différents livrables exigés dans le présent cahier des charges, ainsi que ceux spécifiés dans l'offre, et ce conformément à l'article 13.

## Article 11 – Réception

La réception de l'application se compose d'une réception provisoire et d'une réception définitive et s'effectuera comme suit :

- Réception provisoire : Elle sera prononcée suite à :
	- la réception et la validation de l'ensemble des documents relatifs à l'application;
	- les essais du bon fonctionnement de l'ensemble des rubriques de l'application conformément aux spécifications indiquées dans le présent document et aux études conceptuelles approuvées ;
	- l'audit de sécurité de l'application après son installation dans un environnement similaire à l'environnement de production et la correction des failles éventuelles relevées par cet audit ; cet audit devra se conformer, au minimum, aux dispositions énoncées dans le décret N°2004-1250 et être, au moins, piloté par, au moins, un chef de projet certifié par l'ANSI, conformément au décret N° 2004- 1249 du 25 mai 2004.
	- l'installation, le test et la mise en service de l'application sur les serveurs du CCK et publication sur le web
	- la formation à l'utilisation, l'administration et à la maintenance de l'application. La réception provisoire sera constatée par la signature conjointe des deux parties du "procès verbal de réception provisoire de l'application". Si le procès verbal de réception provisoire mentionne des réserves relatives à des anomalies signalées, la réception provisoire ne sera prononcée qu'après levée de ces réserves.
- Réception définitive : Elle ne sera prononcée qu'après :
	- la réception provisoire de l'application;
	- la mise en marche et l'exploitation réelle de l'application ;
	- l'expiration de la période de garantie ;
	- la correction de toutes les anomalies détectées et signalées au moment de l'exploitation réelle de l'application durant la période de garantie.

La réception définitive de l'application sera prononcée par la signature conjointe des deux parties du «procès verbal de réception définitive du site». Si le procès verbal de réception définitive mentionne des réserves relatives à des anomalies constatées, la réception définitive ne sera prononcée qu'après levée de ces réserves.

#### Article 12 – Garantie

Dès la mise en œuvre du site et avant sa réception provisoire, le prestataire doit fournir l'assistance technique nécessaire pour assurer la correction des erreurs déclarées.

Après la réception provisoire et pendant la période de garantie qui devra être d'une durée minimale d'une (01) année. Le prestataire est tenu de corriger toute défaillance et de combler les insuffisances qui lui seront notifiées par L'Inrap .

A chaque signalisation d'une anomalie ou insuffisance, le prestataire procédera aux corrections nécessaires dans un délai maximum de 10 jours. A défaut, le décompte de la période de garantie sera arrêté jusqu'à fixation du délai de correction de l'anomalie.

Au cours d'une intervention, le prestataire effectuera les sauvegardes nécessaires afin d'éviter toute perte de données.

Un projet de contrat de maintenance dont les prix doivent être ferme et non révisables valable cinq (05) ans A compter la date de fin de garantie doit être envoyé avec l'offre.

Par ailleurs, le soumissionnaire doit envoyer avec son offre le projet de contrat de maintenance signé et portant le cachet de la société

#### Article 13 - Délais de validité des offres

Les offres doivent être valables pendant une durée minimale de 90 jours à compter du jour suivant la date limite de réception des offres.

Toute offre dont la validité est inférieure à cette période sera écartée par le Maître d'Ouvrage comme non conforme aux conditions de la consultation.

Pendant toute la période de validité de son offre, le soumissionnaire s'engage expressément et sans réserve, à renoncer au droit de retirer son offre et de ne pas y apporter ni additif ni correction, à moins que le Maître d'Ouvrage ne le lui demande par écrit.

## Article 14 - Forme et signature de l'offre

L'offre établie par le soumissionnaire, avec les documents et les données s'y rapportant devra parvenir au Maître d'Ouvrage, complet dûment tamponné, daté et signé par le soumissionnaire ou l'ayant droit.

Pour les soumissions, les correspondances, les réponses aux demandes d'éclaircissements éventuels, les documents contractuels et tout autre document relatif à la présente consultation, Seuls la signature et les paraphes de la (des) personne(s) dûment autorisée(s) par le gérant ou directeur général du soumissionnaire, comme ayant les pouvoirs de signer et de décider sont acceptés par le Maître d'Ouvrage.

En cas de changement de l'autorisation, le soumissionnaire doit immédiatement notifier au Maître d'Ouvrage, sans délai, la nouvelle personne ayant les pouvoirs de signature et de décision.

## Article 15 - Date limite de réception des offres

Les offres doivent parvenir, par voie postale et recommandée, ou remises directement au bureau d'ordre du l'Inrap à l'adresse suivante :

 L'Institut National de Recherche et d'Analyse Physico-chimique pole technologique de Sidi Thabet

L'offre technique et l'offre financière sont placées dans deux enveloppes « A » et « B » séparées, fermées et scellées. Ces deux enveloppes et les documents administratifs seront placés dans une troisième enveloppe extérieure fermée et scellée indiquant la référence de la consultation et son objet et portant la mention :

« Ne pas ouvrir,

# CONSULTATION n° 05/2016 relative à la conception et la réalisation d'une application web pour les Equipements Scientifiques Lourds (ESL)»

La date limite de réception des offres est fixée au 20 juillet 2016 à 10 h du matin, le cachet du bureau d'ordre du L'Inrap faisant foi, Toute offre qui parviendra après la date et heure de la réception indiqué sera rejetée L'Inrap se réserve le droit de prolonger le délai de réception des offres.

Après la date limite indiquée, les offres reçues ne peuvent pas être ni modifiées, ni révisées, ni retirées.

## Article 16 - Offres parvenues hors délais

Toute offre parvenue après expiration du délai de réception des offres fixé par le Maître d'Ouvrage, spécifié à l'Article 15, sera automatiquement rejetée.

## Article 17 - Modification et retrait des offres

Aucune modification d'ordre administratif, financier ou technique concernant toute mission ne peut être apportée à l'offre de base après ouverture des plis sous peine de nullité.

Aucune offre ne peut être retirée dans l'intervalle compris entre le délai de réception des offres et l'expiration de la période de validité de l'offre précisée par le soumissionnaire dans sa soumission.

## Article 18 – Conformité des offres

Le Maître d'Ouvrage examinera si les offres répondent aux conditions des cahiers des charges.

Les soumissionnaires sont tenus de s'aligner strictement aux dispositions de tous les articles du Cahier des Clauses Administratives et du Cahier des Clauses Techniques. Aucune réserve, ni restriction ne sont acceptées, sous peine de nullité de l'offre.

## Article 19 - Notification de l'attribution

Le Maître d'Ouvrage notifiera au soumissionnaire retenu l'acceptation de son offre, avant l'expiration de la période de validité des offres.

## Article 20 - Mode de paiement

Le paiement des prestations, objet du présent cahier des charges, sera effectué comme suit :

- 90 % à la réception provisoire
- 10 % à la réception définitive (après l'année de garantie)

## Article 21 – Secret professionnel

D'une façon générale, le prestataire est tenu au secret professionnel et à l'obligation de discrétion pour tout ce qui concerne les faits, informations, études et décisions dont il aura eu connaissance au cours de l'exécution du présent marché ou pour la soumission de son offre ; il s'interdit notamment toute communication écrite, électronique ou verbale sur ces sujets et toute remise de documents à des tiers.

#### Article 22 : Propriétés et droits

Au terme de la réalisation de cette application, le Maître d'Ouvrage deviendra propriétaire de l'ensemble des images, graphismes, icônes et autres contenus créés pour l'application.

Tous les rapports et documents produits en exécution de la présente consultation sont la propriété exclusive du MESRS. Le prestataire ne peut les distribuer, les diffuser, ou les communiquer sous quelque forme que ce soit sans le consentement écrit du Maître d'Ouvrage.

## Article 23- Résiliation

Le Maître d'Ouvrage se réserve le droit de résilier le marché dans les conditions suivantes :

- En cas d'inexécution totale ou partielle du marché ou des retards qui se prolongent au-delà d'un mois à compter de la date limite de livraison. La résiliation est alors prononcée 10 (dix) jours après une mise en demeure envoyée par lettre recommandée et restée sans effet. Il sera alors pourvu aux besoins de l'Administration par des commandes passées d'urgence ou par tout autre moyen jugé convenable, aux risques et périls du prestataire défaillant.
- Lorsque le prestataire s'est livré à des actes frauduleux,
- Par ailleurs, le décès, la dissolution, la faillite et la liquidation judiciaire du prestataire entraînent de plein droit, la résiliation du contrat du marché éventuel.
- $\bullet$

## Article 24- Contractualisation

Le présent cahier des charges n'est pas le contrat définitif et fera l'objet d'une contractualisation ultérieure avec le prestataire retenu. D'autres dispositions d'ordre technique ne figurant pas dans le présent cahier des charges peuvent être insérées dans le contrat et ce de commun accord entre le Maître d'Ouvrage et le prestataire.

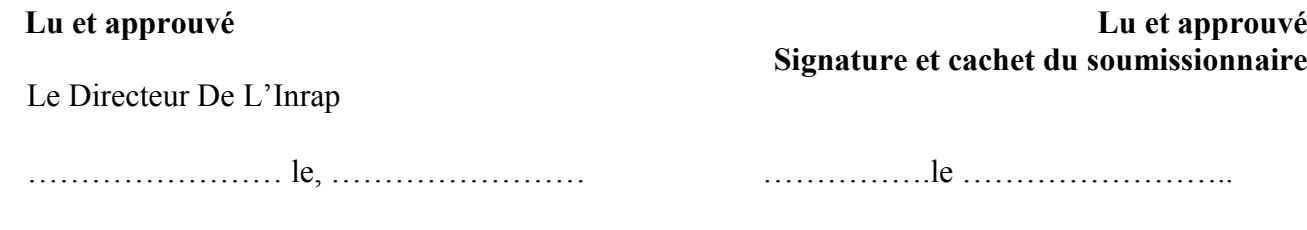

# Partie 2: Cahier des Clauses Techniques

## Article 1- Objet

Cette partie du cahier des charge sa pour but de décrire les besoins du ministère de l'Enseignement Supérieur et de la Recherche Scientifique (MESRS) pour la conception et la réalisation d'une application web pour la gestion des Equipements Scientifiques Lourds (ESL). Il décrit les différentes fonctions à intégrer ainsi que leur administration.

## Article 2- Contexte

Il est utile de préciser que la dénomination « ESL » ne fait l'objet d'aucune règlementation en Tunisie, c'est dans ce cadre qu'une autre appellation a été attribuée aux ESL qui ont été dénommés dans certains textes de loi : Gros Équipements Scientifiques« G.E.S. ». Le critère généralement admis pour qualifier un équipement lourd est son coût qui doit être au moins égal à 100.000 Dinars.

Ces équipements sont réputés être nombreux dans le pays et contribuer à la mise en œuvre d'une stratégie optimale de recherche scientifique. Ils font l'objet d'un suivi étroit par les services du ministère de l'enseignement supérieur et de la recherche scientifique, qui a récemment lancé la réalisation d'un inventaire des ESL afin de disposer d'une vision précise quantitative, qualitative et localisée desdits équipements en Tunisie.

Même s'il est reconnu que les équipements scientifiques lourds représentent un atout déterminant pour les capacités de recherche scientifique de la Tunisie et pour le développement de l'innovation dans le pays, ils sont particulièrement sous-utilisés (sous-amortis), sous-partagés, voire très insuffisamment par rapport aux capacités qui sont envisagées lors de leur achat et au regard de leur contribution potentielle à l'innovation en Tunisie, pourtant indispensable.

Après le diagnostic des facteurs de sous-utilisation des ESL tel qu'il a été évoqué précédemment, et consécutivement à leur inventaire national qualitatif et quantitatif, actuellement mis en œuvre par le ministère de l'enseignement supérieur et de la recherche scientifique, il a notamment été décidé de mettre en œuvre une action en faveur des ESL, visant à répondre à l'une des priorités ministérielles, par la proposition de création et mise en place d'une base de données nationale. Cette base de données regrouperait de manière dynamique et actualisée/actualisable, les informations sur la totalité des ESL recensés et notamment : leur destination ; leur état ; leurs caractéristiques ; leur localisation ; leur disponibilité ; les conditions contractuelles, techniques et économiques de leur usage potentiel.

# Article 3- Objectifs

Les objectifs assignés à travers ce cahier des charges sont:

- Concevoir, développer et déployer l'application web de gestion des ESL;
- Définir l'architecture technique pour la mise en œuvre de l'application ainsi que les pré-requis technique ;
- Garantir la sécurité de l'application et la pérennité de l'exploitation;
- Apporter le conseil et l'assistance au MESRS et assurer le transfert des compétences nécessaires au profit de l'équipe projet ;
- Proposer une application évolutive apte à supporter d'éventuels fonctionnalités et interfaçages futurs.

# Article 4- A qui s'adresse l'application

Le public ciblé par l'application web ESL peut être classé comme suit : (Cible / Centre d'intérêt)

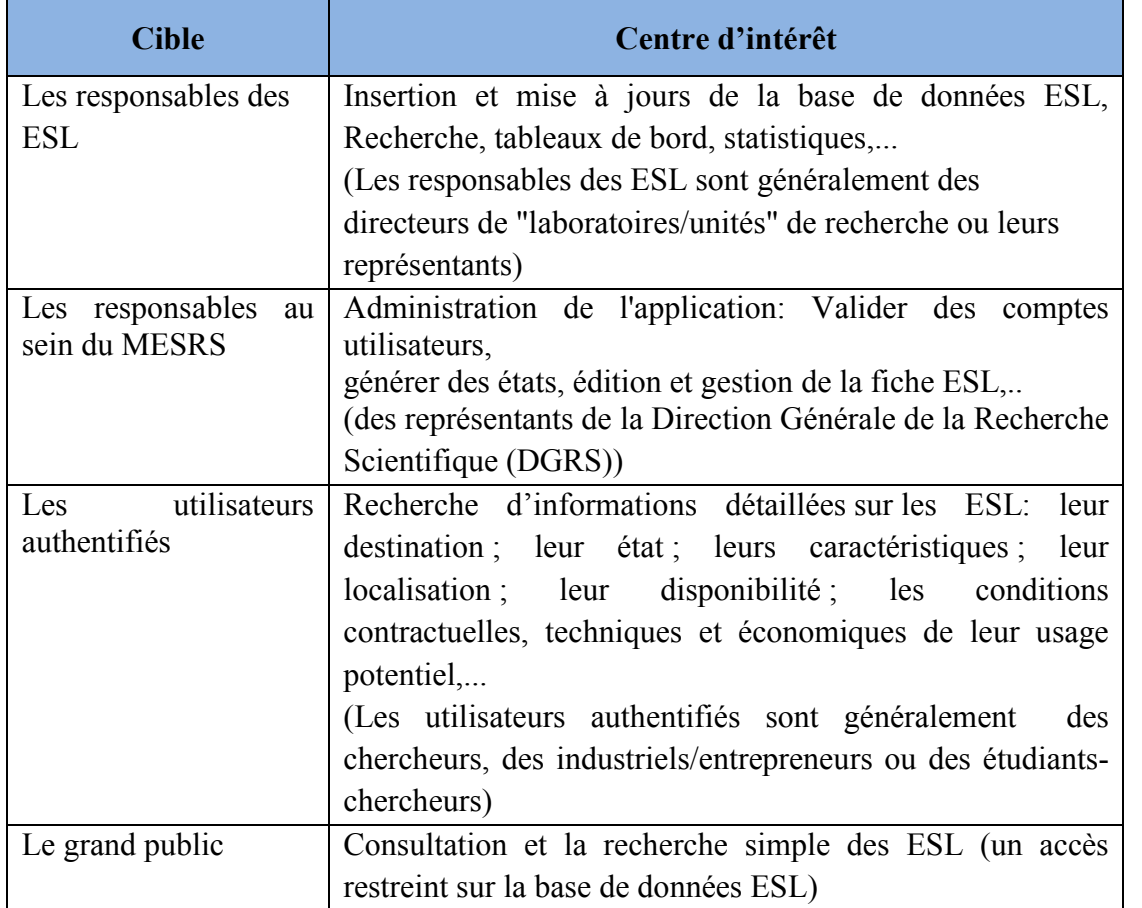

Initialement, ces quatre groupes formeront les profils utilisateurs de l'application. d'autres profils pourront être créés ultérieurement.

## Article 5- Besoins fonctionnels

l'application doit répondre aux besoins fonctionnels et exigences techniques détaillés dans ce chapitre, elle doit être en trois langues (français, anglais et arabe).

# 5.1. Description des besoins fonctionnels

Les fonctionnalités attendues de l'application sont regroupées en trois modules métiers :

- Gestion des utilisateurs
- Gestion des ESL
- Administration et Tableaux de bord

Au cœur du l'architecture de l'application se trouve la base de données nationale des ESL. la solution sera composée d'un espace front-office (interfaçage avec l'utilisateur) et d'un espace back-office (control de l'application par les administrateurs). la répartition des fonctionnalités de l'application entre les deux espaces est la suivante:

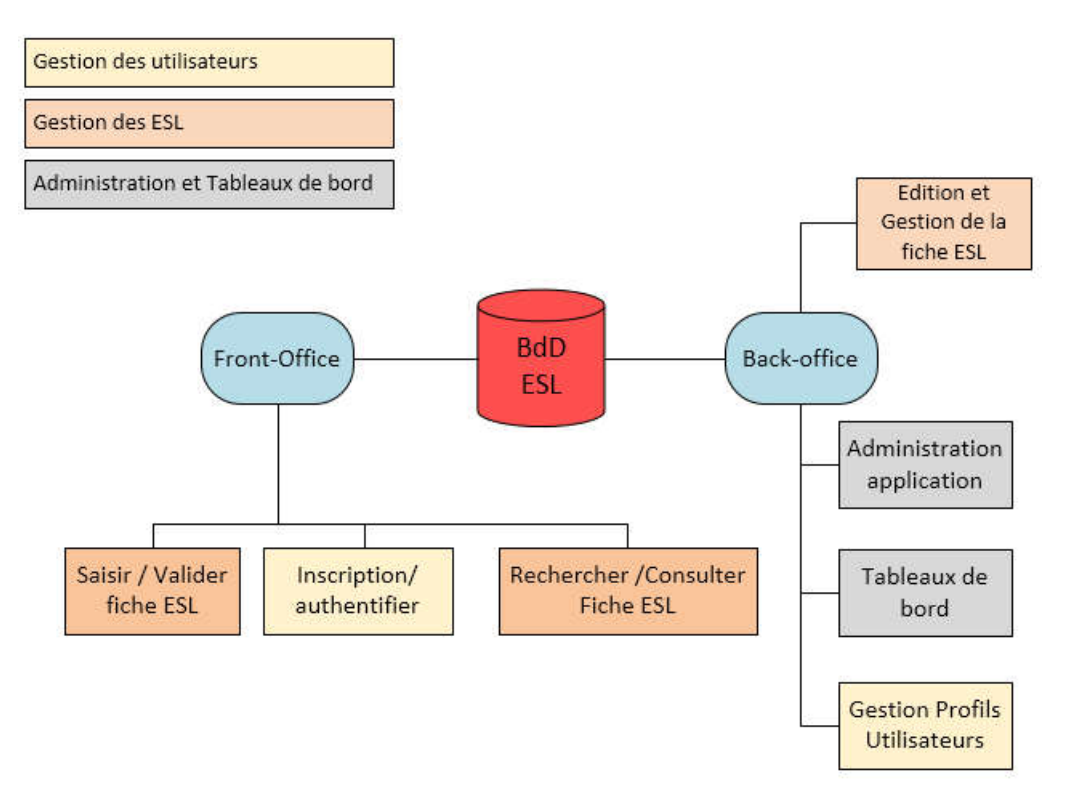

#### 5.1 .1. Gestion des utilisateurs

Ce module doit permettre l'inscription, la validation et l'authentification:

- Créer /afficher/modifier/supprimer un compte utilisateur
- Valider un compte utilisateur par l'administrateur DGRS
- S'authentifier pour accéder à certaines fonctionnalités
- Créer /afficher/modifier/supprimer un profil d'utilisateur
- Prévoir un formulaire d'inscription en fonction du profil d'utilisateur.

## 5.1.2. Gestion des ESL

Ce module doit permettre :

- L'ajout d'une fiche ESL
	- Saisir/ afficher / modifier / supprimer la fiche ESL
	- Valider la fiche ESL
- La recherche d'un ESL
	- Recherche simple: mots clefs
	- Recherche avancée par : domaines d'utilisation, région, gouvernorat, établissement, université,..
	- Consulter/exporter/imprimer
- Edition et gestion de la fiche ESL

Via cette fonctionnalité, accessible via l'administration (back office), la DGRS désire avoir une flexibilité dans l'ajout, la modification et la suppression des champs qui caractérisent un ESL. pour cela une partie du formulaire de la fiche ESL doit être entièrement paramétrable. Pour cette partie, un outil d'édition doit permettre le paramétrage du nombre et du format des champs de saisie (texte, cases à cocher, boutons radio,

liste déroulante, choix de date, etc), d'ajouter des fonctions comme l'attachement de fichiers, photos, afficher une aide contextuelle, contrôler et valider les données, etc.

La modification de la structure du formulaire de la fiche ESL par l'administrateur doit impérativement être accessible à partir d'une interface simplifiée.

Même si, de fait que cette partie du formulaire est entièrement personnalisable, les règles graphiques et ergonomiques de l'application devrons être respectés.

La description des ESL et les champs de la base de données ESL sont présentés en détails dans la partie annexe.

## 5.1.3. Administration et Tableaux de bord

L'application doit permettre d'éditer d'une part des états prêts pour être imprimés.

D'autre part, l'application doit permettre de générer des états suite à une requête ou une recherche multicritère dans la base ESL. Ces derniers doivent être exportables dans des formats exploitables (pdf et excel).

Ci-après les éditions que l'application doit produire au minimum :

• Liste des ESL;

:

- Etat (en marche, en maintenance, attente de matière première,...)du parc ESL
- La répartition des ESL en fonction du domaine d'utilisation, région, gouvernorat, établissement, université, date d'acquisition, ...

Ce module concerne aussi la partie « référentiels » de l'application. Il doit permettre de mettre à jour notamment

- Les domaines d'utilisation des ESL:
- Les établissements / les universités;
- Les identifiants et mot de passe (profil/utilisateur).

## 5.2. Exigences techniques

L'application sera basée sur une architecture centralisée de point de vue plateforme matérielle et technique et sera construite selon une architecture n-tiers.

La réalisation de l'application se basera entièrement sur un développement spécifique et ceci dans un environnement Php.

## 5.2.1. Architecture matérielle et logicielle

Une architecture matérielle et logicielle de l'application doit être détaillée. Ladite architecture doit être soumise à l'approbation du ministère .

L'architecture logicielle proposée doit décrire en détail les briques logicielles suivantes :

- Systèmes d'exploitation, sachant que les serveurs du CCK (le FSI du MESRS) tournent sous un environnement linux;
- Environnement de développement
- Serveur WEB :
- SGBD offrant une bonne performance qui doit être d'un éditeur connu sur le marché.

Tout outil jugé indispensable à la mise en production de l'application objet de ce cahier des charge doit être mentionné dans l'architecture matérielle et logicielle proposée.

## 5.2.2. Technologies

l'application doit être développée en se basant sur la technologie php qui intègre des avancées technologiques récentes. elle doit être bâti sur un Framework standard qui épousent les technologies WEB facilitant le développement et offrant à l'utilisateur un environnement interactif et convivial.

le Framework avec la plateforme de développement complète doivent être mise à disposition du ministère en vue d'assurer l'amélioration et l'évolution du ladite application sans difficulté.

Après développement de l'application, le ministère doit avoir la propriété du code source qui devrait être bien commenté et du Framework de développement complet avec toutes les librairies utilisées.

## 5.2.3. Principes généraux

L'application doit remplir un ensemble de principes généraux :

- La portabilité en respectant l'utilisation des standards en vigueur afin d'assurer la mise en place de l'application sans aucune installation au niveau des postes client;
- Fonctionnement multi-utilisateurs de manière à ce que le nombre d'utilisateurs de l'application doit être illimité et ne nécessitant aucune licence;
- L'homogénéité des outils de la plateforme de développement ;
- La modularité, en adoptant la programmation par composant ;
- La possibilité d'interagir avec d'autres applications ;
- L'indépendance par rapport à la plateforme matérielle, au système d'exploitation, au serveur d'application et par rapport au serveur de base de données ;

#### 5.2.4. Performances et prestations attendues

- Charte graphique
	- Dans le cadre de cette réalisation nous demandons au prestataire d'effectuer une recherche graphique et iconographique sur la thématique objet de cette application web et de proposer un logo et une charte graphique.
	- Le prestataire doit proposé au moins trois déclinaisons possibles de la charte pour l'interface principal de l'application et une ou plusieurs réunions de coordination, selon le besoin, seront organisées entre le prestataire et le ministère pour la validation.
	- La charte graphique en question doit être indépendante du contenu et doit être composée de différentes maquettes de présentation des rubriques et des informations. Elle doit pouvoir évoluer sans remise en cause des informations déjà contenues dans l'application.
- Ergonomie et simplicité d'utilisation
	- L'ergonomie devra favoriser la lisibilité, l'accessibilité des informations, et leur réutilisation;
	- l'adaptation automatique à la taille d'écran des différents équipements d'accès (ordinateurs, tablettes, mobiles…);
- Traduction
	- Trois versions française, anglaise et arabe devront être réalisées. la version arabe est une version allégée. La traduction étant assurée par le prestataire et validée par le ministère et ne concernera que certaines parties. Le responsable de l'application au ministère communiquera les pages et éléments à traduire. Le choix de version doit s'inscrire dans la page d'accueil
- Création et récupération de contenus

Dans le cadre de cette réalisation nous demandons au prestataire :

- d'adapter à une présentation web les contenus fournis,
- de numériser les fiches ESL pour l'alimentation de la base de données initiale. le volume estimatif sera aux alentours de 100 pages (une fiche par page). Il n'est pas demandé d'assurer la traduction de ces fiches.
- Audit sécurité
	- Un audit de sécurité officiel de l'application doit être réalisé après son installation dans un environnement similaire à l'environnement de production (Plateforme du CCK)et la correction des failles éventuelles relevées par cet audit .
	- L'objet de cet audit devra se conformer, au minimum, aux dispositions énoncées dans le décret N°2004- 1250 et être, au moins, piloté par, au moins, un chef de projet certifié par l'ANSI, conformément au décret N° 2004-1249 du 25 mai 2004.
- $\bullet$  Extensibilité
	- L'architecture doit être évolutive, extensible et modulaire, pour pouvoir être étendue sans difficulté en vue d'inclure des fonctionnalités futures.
- Traçabilité
	- L'application doit assurer la « tracabilité » qui fournit des informations sur les coordonnées de l'utilisateur, la nature de l'opération, les données saisies ou modifiées, la date et l'heure de l'opération.
- Flexibilité
	- L'application doit être paramétrable et facilement adaptable aux changements de flux d'information.
- Sauvegarde et Restauration
	- fournir les mécanismes et les procédures de sauvegarde et de restauration des données gérées par l'application.
- Référencement
	- Le prestataire s'occupera des procédures de référencement de l'application auprès des moteurs de recherche et proposera une liste de mots clé adéquate qui sera validée par le représentant du l'inrap elle doit apparaitre à la première page de principaux moteurs de recherche L'application doit disposer d'un référencement immédiat dès sa mise en ligne.
	- De plus, toutes les techniques en faveur du référencement naturel doivent être utilisées.
- Documentation
	- Fournir une documentation complète et détaillée de l'application.
	- Fournir un manuel d'administrateur pour la configuration, l'adaptation, l'installation, la sauvegarde et restauration des données, la surveillance des opérations, la gestion de droits d'accès et la création de rapports complexes.

Cette documentation doit être en langue française et elle doit être livrée en format papier et en format électronique.

#### 5.2.5. Architecture de l'application

Structure de base (Template général) sera constituée de 4 grandes sections :

- Une section supérieure
- Une section inférieure
- Une section gauche
- Une section droite

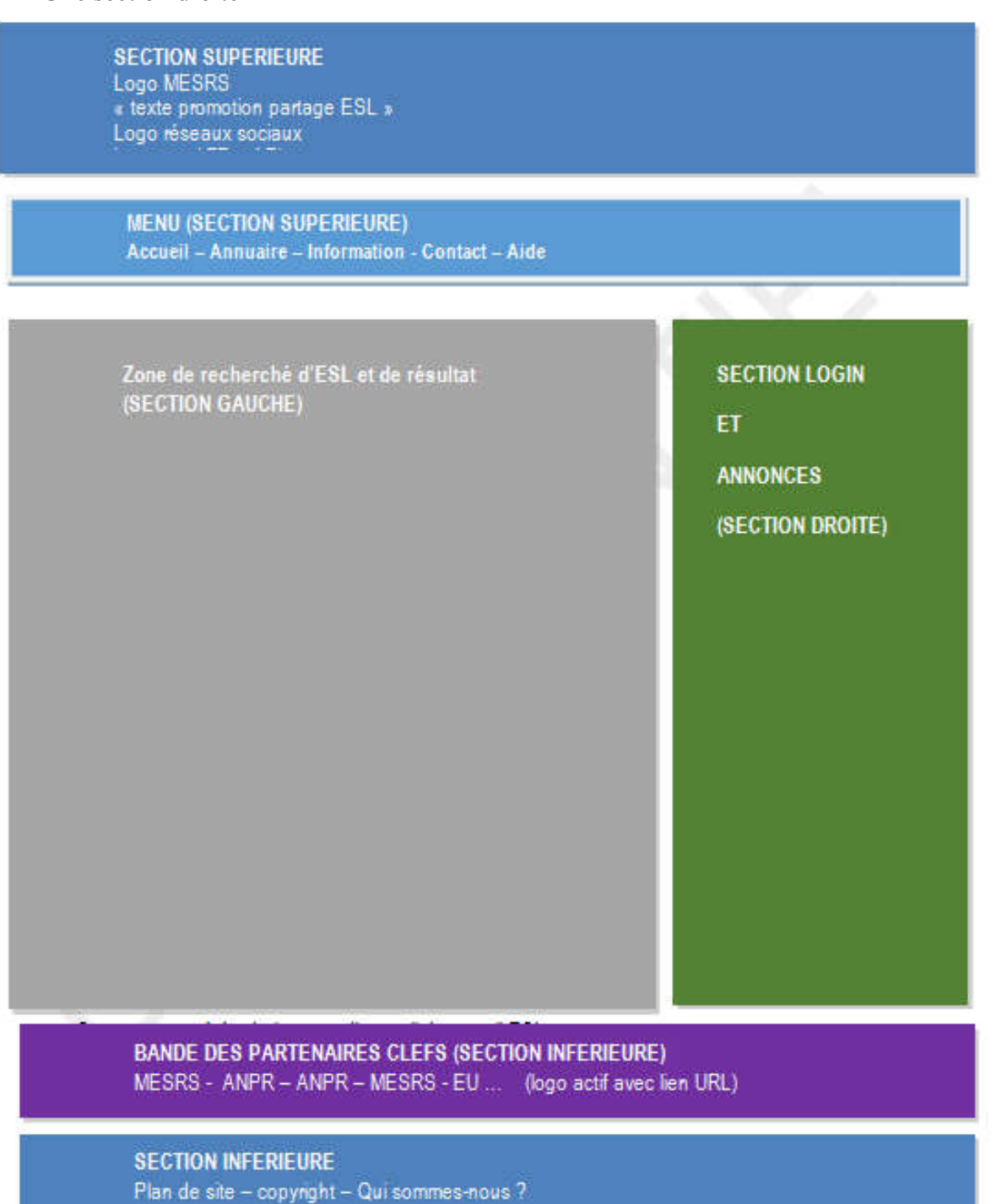

## Article 6- Réalisation

La réalisation da l'application suivra les phases suivantes:

- Conception fonctionnelle détaillée
- Développement
- Test
- Mise en production

## 6.1. Conception fonctionnelle détaillée de l'application

-Produire le document des spécifications fonctionnelles détaillées contenant le modèle conceptuel, le modèle physique et le modèle logique de la base de données. Ledit document portera entre autres sur les règles de gestion, les flux d'échanges, la typologie des données utilisées (lues, saisies, mises à jour, alimentées automatiquement), les droits d'accès, les contrôles de données à mettre en œuvre, la charte graphique, etc…. -La maquette et les prototypes décrivant la navigation et le fonctionnement de chaque modules.

-Le Plan d'essais-test décrivant les tests nécessaires (tests fonctionnels, tests de performance et de sécurité) pour confirmer que l'application est conforme aux

spécifications définies auparavant.

## 6.2. Développement

La réalisation technique députera après la validation de la conception fonctionnelle détaillée. Indépendamment de la plateforme de développement utilisée, le système devra être capable de fonctionner sur la plate-forme de production (Plateforme du CCK) sans perdre aucune de ses fonctionnalités.

#### 6.3. Test

Tous les tests (fonctionnel, performance, sécurité...) seront déroulés sur une base de données de test, avec des données réelles, il est nécessaire de prépare à cet effet des modèles de fichiers pour le recueil des données de références.

#### 6.4. Mise en production

Cette phase concerne l'installation de la dernière version validée de l'application développée sur les serveurs du CCK. Avant la mise en ligne une étape de test est essentielle pour la bonne mise en œuvre des modules développés. Ces tests seront opérés sur la plate-forme de production (plateforme du CCK).

Les tests doivent mener à la vérification de la conformité aux exigences fonctionnelles ettechniques de l'application dans l'environnement réel de production ainsi que sa performance et son niveau de sécurisation.

À la suite de ces tests, un rapport des tests devra être préparé correspondant au plan de

tests, incluant leurs protocoles et leurs résultats.

Tous les documents devront être révisés et validés par le ministère.

## Article 7- Livrables

- Planning détaillé du projet;
- Document des spécifications fonctionnelles générales de l'application ;
- Document des spécifications fonctionnelles contenant le modèle conceptuel, Modèle physique et le Modèle logique de la base de données ;
- Dossier d'architecture technique :
- Le plan et les protocoles de tests fonctionnels, performance et de sécurité ;
- Les résultats des tests fonctionnels, performance et de sécurité :
- Un rapport d'audit de sécurité conforme aux dispositions énoncées dans le décret N°2004-1250 et être, au moins, piloté par, au moins, un chef de projet certifié par l'ANSI, conformément au décret N° 2004- 1249 du 25 mai 2004.
- Le code source bien commenté de l'application
- Document descriptif de chaque interface incluant les aspects techniques et d'exploitation ;

## Article 8- Transfert de compétences

Un transfert de compétences est nécessaires pour que le ministère prend en charge l'application développée et pour d'éventuelle maintenance ou évolution. Ce transfert de compétences s'étalera sur toutes les phases de réalisation. Elle inclura la formation couvrant les différents outils et Framework utilisés pour la mise en place de l'application développée.

## Article 9- Droits d'auteur

La propriété de l'application sera transférée intégralement au ministère. la propriété concerne entre autre :

- la propriété du graphisme et des images servant à l'élaboration du l'application et des contenus des bases de données,
- les sources des programmes spécifiques développés ainsi que tous les documents relatifs à l'application
- les droits d'adapter, de modifier, de transformer, de faire évoluer, en tout ou en partie, l'application.

Si des outils interviennent dans l'application (Framework, librairies jQuery, Templates, …), les licences doivent être transférées au ministère.

> Lu et approuvé Signature et cachet du soumissionnaire …………………… le, ……………………

Annexes

## ANNEXE 1 : Fiche ESL

Les Équipements Scientifiques Lourds (ESL) sont, dans le cadre de cette spécification, considérés comme des systèmes. Chacun de ces systèmes comprendre plusieurs sous-systèmes, généralement des détecteurs, ci-après appelé Équipements. Ces sous-systèmes peuvent, dans certains cas, eux-mêmes comprendre plusieurs soussous systèmes, ci-après appelés Elements, lorsque ceux-ci sont non cruciaux quant à la réalisation des expériences (par exemple, les colonnes sont déterminantes quant à la réalisation des expériences de chromatographie).

## Champs

Les champs multiples sont ci-après suffixés par (x).

- Un **ESL** possède les attributs suivants :
- UniqId est un identifieur unique généré par la plateforme à l'inscription et ne pouvant être effacé. Il peut toutefois être révoqué en cas de désinvestissement du matériel. Sa forme est homogène à tous les matériels et il sera émis par la plateforme. Remarque : Il sera également possible de l'utiliser comme étiquette QR-Code scannable par les téléphones mobiles. On privilégiera donc des références alphanumériques de manière à limiter la complexité des tags.
- $\overline{\text{Equinement}(x)}$  est un ensemble de sous-systèmes attachés de manière permanente à l'ESL. Ces équipements peuvent être reliés de manière physique (connexion de flux gaz/liquides/solides), numérique ou bien par le procédé (par exemple un métalliseur sous vide nécessaire à l'usage d'un microscope électronique à balayage). Ces équipements pourront inclure des champs descriptifs :
	- o CaracteristiquesEq : Une description de cet équipement et de sa relation avec l'ESL, avec éventuellement une information quant au caractère permanent ou pas de sa connexion avec l'ESL
	- $\circ$  Element(x) : un ensemble d'éléments nécessaires au fonctionnement de l'équipement
- Propriétaire : Propriétaire de l'équipement dont la nature est à définir par l'opérateur de la plateforme (propriétaire comptable, administratif, délégué…)
- Lieu :Localisation géographique et administrative de l'ESL, couplé à des coordonnées GPS pour alimenter un système d'information géographique
- #inventaire :Numéro d'inventaire interne à l'établissement
- Specification :Spécifications techniques de l'ESL, capacité, précision …
	- o Dénomination
	- o Date d'acquisition
	- o Coût d'acquisition
	- o Domaines scientifiques
	- o Techniques d'analyse
	- $\circ$  Grandeurs mesurées(x)
	- o Utilisateurs potentiels
	- o Marque et modèle
- Contact technique : comprenant au moins un email personnel et un email permanent
- Statut : État de l'ESL parmi OPERATIONEL, MAINTENANCE, **OBSOLÈTE**
- **o** Maintenance
	- o Contrat et modalités
	- $\circ$  Liste des opérations de maintenance $(x)$
	- $\circ$  Certificats de maintenance $(x)$
	- $\circ$  Opérations de maintenances $(x)$
	- $\circ$  Défaillances(x)
- Étalonnage
	- $\overline{\circ}$  Date et certificats d'étalonnage(x)
- URI: lien unique vers l'ESL (permalink)
- Opération(x) : ce module regroupe toutes les opérations d'analyse ou de démarche expérimentales faites avec l'ESL
	- o Description
	- o Modes opératoires(x) : les modes opératoires sont des documents décrivant la conduite des opérations d'analyse et d'essais. Ils peuvent être soit normalisés, soit internes à l'institution.
		- Entrants : Documents et matériels prérequis à la réalisation de l'opération
		- Sortants : Documents et matériaux, notamment les déchets, issus de l'opération
		- EPI : Équipements de protection individuels nécessaires
		- Consignes de sécurité, incluant notamment les MDS (Material Datasheets) des réactifs et des solvants
		- **Logiciel**
	- o Procès verbal (numéro de chrono généré par la plateforme et faisant l'objet d'un certificat d'horodatage certifié)
	- o Temps d'opération : durée de l'opération incluant les phases de préparation, d'analyse, de nettoyage et de reporting
	- o Signataire
	- o Opérateur
	- o Demandeur
	- o Projet
	- o Facturabilité
	- o Date de demande
	- o Date d'essai
	- o Priorité

Les opérations font l'objet d'un horodatage certifié et archivé de manière centrale. Cet horodatage suivra la norme RFC 3161 au travers d'une TSA (trusted timestamping authority).

# ANNEXE 2 : DÉCLARATION SUR L'HONNEUR DE NON INFLUENCE

Conformément au Décret N°2014-1039 du 13 Mars 2014 ;

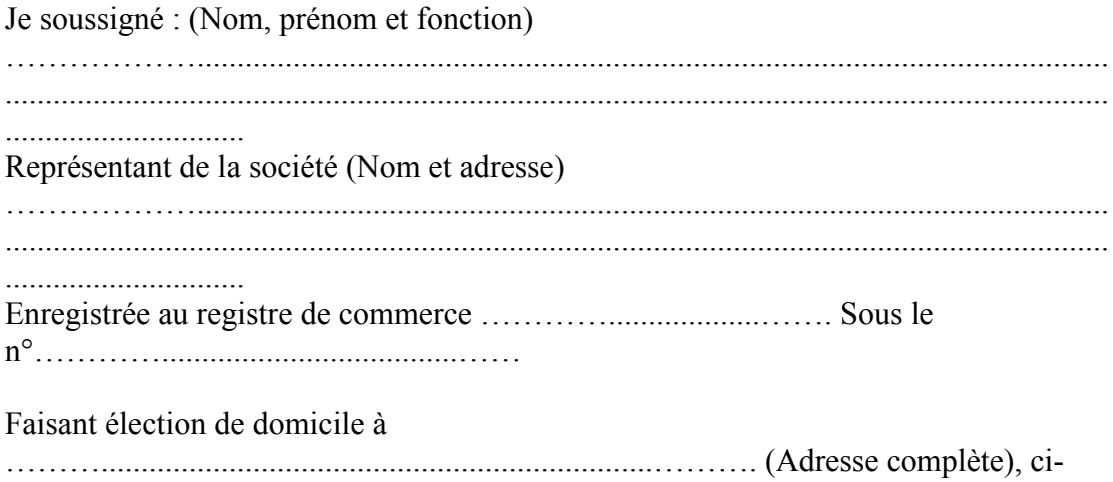

après dénommé le « soumissionnaire » pour la consultation nationale 05/2016 «Conception et réalisation d'une application web pour la gestion des Equipements Scientifiques Lourds (ESL)»

, déclare sur l'honneur ne pas avoir fait et de n'avoir pas fait par moi-même ou par personne interposée, des promesses, des dons ou autres en vue d'influer sur les différentes procédures de conclusion du présent consultation et des étapes de son exécution.

L'Inrap est en droit de résilier le marché s'il a été établi que j'ai failli à cet engagement.

Fait à …………………………….Le ………………………

Signature et cachet de soumissionnaire

## ANNEXE 3 : DECLARATION SUR L'HONNEUR DE NON FAILLITE OU DE LIQUIDATION JUDICIAIRE

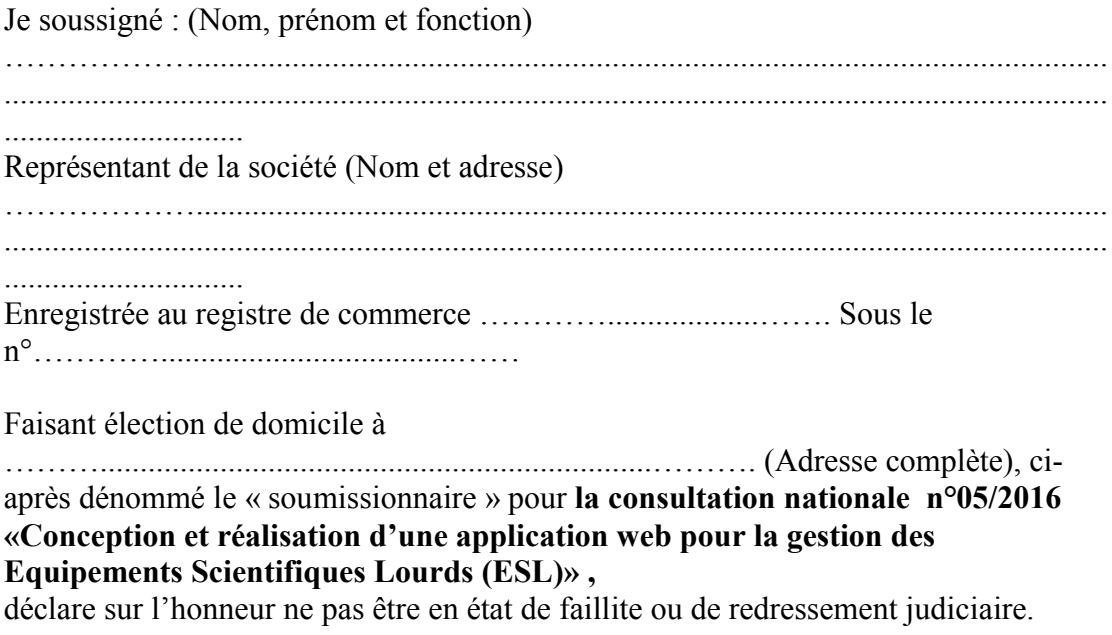

Fait à …………………………….Le ………………………

Signature et cachet de soumissionnaire

## ANNEXE 4 : SOUMISSION

Je soussigné (nom et qualité) …………………………………………………….. en vertu des pouvoirs qui me sont confiés au nom et pour le compte de la société: …………………………………………….., inscrite au registre de commerce à …………………..……. sous le n°………………………., faisant élection de domicile à ……………………….. Après avoir pris connaissance de toutes les pièces du dossier de la consultation

nationale n°05/2016 «Conception et réalisation d'une application web pour la gestion des Equipements Scientifiques Lourds (ESL)» .

Après m'être personnellement rendu compte, sous ma responsabilité, des conditions de déroulement de la mission à réaliser, je :

1- Reconnais avoir reçu, lu et accepté toutes les pièces du présent marché.

2- Me soumets et m'engage envers l'inrap , à exécuter, conformément aux conditions fixées par les documents afférents au marché, selon l'offre des prix dont le total Hors TVA (en lettres ) ………………. et le total TTC (en lettres) ……………….

> Fait à ………………, le…………… Le soumissionnaire soussigné (Nom et prénom et cachet avec la mention « Bon pour soumission »)

## ANNEXE 5: BORDEREAU DES PRIX

# (Consultation Nationale n°05 /2016«Conception et réalisation d'une application web pour la gestion des Equipements Scientifiques Lourds (ESL) »)

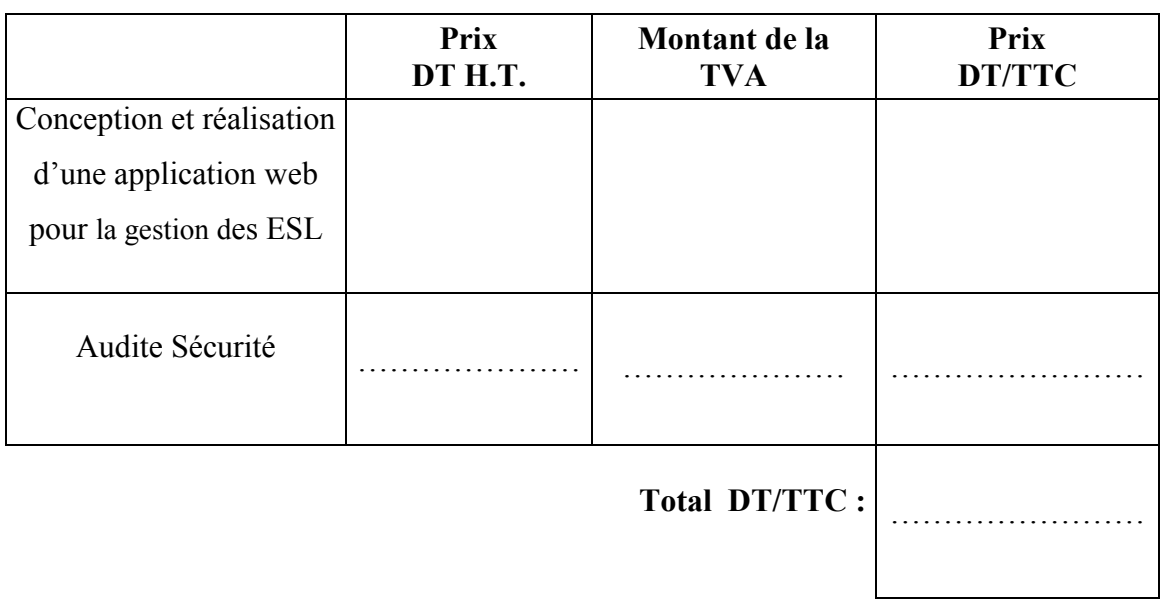

Arrêté le présent devis à la somme T.T.C de (en toute lettres)

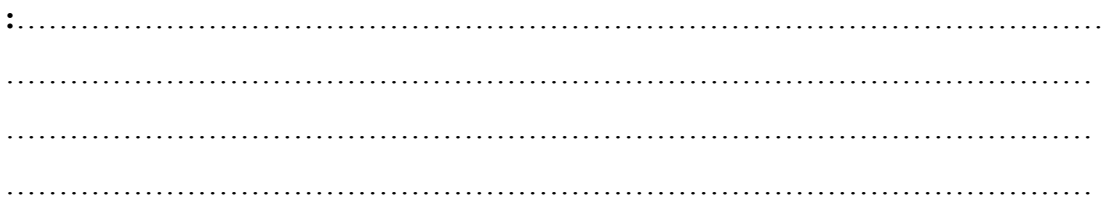

Signature et cachet du soumissionnaire

………… le, …...................